### *Revista de Ciências Exatas e Tecnologia* Vol. III, Nº. 3, Ano 2008

**Celso Coslop Barbante**  *Faculdade Anhanguera de Jundiaí*  celsocos@yahoo.com

#### **Luiz Carlos Kretly**

*Universidade Estadual de Campinas UNICAMP*  kretly@dmo.fee.unicamp.br

#### Anhanguera Educacional S.A.

Correspondência/Contato *Alameda Maria Tereza, 2000 Valinhos, São Paulo CEP. 13.278-181 rc.ipade@unianhanguera.edu.br* 

Coordenação *Instituto de Pesquisas Aplicadas e Desenvolvimento Educacional - IPADE* 

Artigo Original *Recebido em: 15/7/2008 Avaliado em: 30/10/2008* 

Publicação: 8 de dezembro de 2008

# **ANÁLISE COMPARATIVA E ESTUDO DA TAXA DE ERRO (BER) NA TRANSMISSÃO DE DADOS PELA REDE DE ENERGIA ELÉTRICA USANDO FILTROS COM ACOPLAMENTO DIRETO E ACOPLAMENTO ISOLADO**

*Comparative analysis and study of the Bit Error Rate (BER) in the power line data transmission using direct coupling filters and isolated coupling filters* 

#### **RESUMO**

Esse trabalho apresenta uma comparação entre duas abordagens diferentes para transmissão de dados em linha de energia. A primeira consiste em um acoplamento não isolado, direto, usando um capacitor em série como elemento principal e a segunda consiste em um acoplamento isolado com um transformador de acoplamento provendo isolação galvânica com a rede de energia elétrica. Serão medidas e analisadas as curvas de resposta usando as duas topologias. A taxa de erro na transmissão é também medida e comparada para cada caso, determinando qual é a melhor escolha a ser feita para o circuito de acoplamento. O propósito principal do circuito de acoplamento é rejeitar a freqüência de 50-60 Hz da rede e fornecer um caminho de baixa impedância para o sinal de alta freqüência sendo transmitido (ou recebido).

**Palavras-Chave:** Transmissão de dados, rede de energia, acoplamento.

### **ABSTRACT**

This paper presents a comparison between two different coupling approaches for data transmission in power line networks. The first one is a non-isolated, direct coupling using a series capacitor as main element and the second is an isolated coupling with a power line transformer providing galvanic isolation with the mains as the main element. The transfer characteristics for each filter topology is measured and compared. The Bit Error Rate will also be measured and compared for each case, to find out the best choice for the coupling network. The main purpose of the coupling circuit network is to reject the 50-60 Hz power signal and provide a low impedance path to the higher frequency signal being transmitted (or received).

**Keywords:** Data transmission, power line communications, coupling.

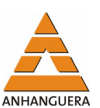

# **1. INTRODUÇÃO**

A comunicação de dados pela linha de energia, ou simplesmente PLC, tem tido um crescente interesse tanto no meio acadêmico quanto no meio comercial e fez um considerável progresso devido ao fato da rede de energia ser um meio físico já instalado e disponível para transmissão de dados em baixa velocidade a um custo relativamente baixo comparado com outras opções disponíveis como ADSL ou wireless.

No entanto, partindo do pressuposto que a rede de energia elétrica foi projetada para suprir a alimentação de diversos circuitos e não foi pensada inicialmente como um canal de transmissão, a mesma possui desafios que precisam ser vencidos antes de obter-se uma comunicação efetiva por esse meio.

Um dos problemas mais relevantes é a baixa impedância da linha de energia (ISHIHARA; UMEHARA, 2006) e (BILAL, 2004).

Essa baixa impedância representa um desafio para os circuitos transmissores e receptores, e o filtro de acoplamento com a rede elétrica é o elemento crítico dessa parte do circuito.

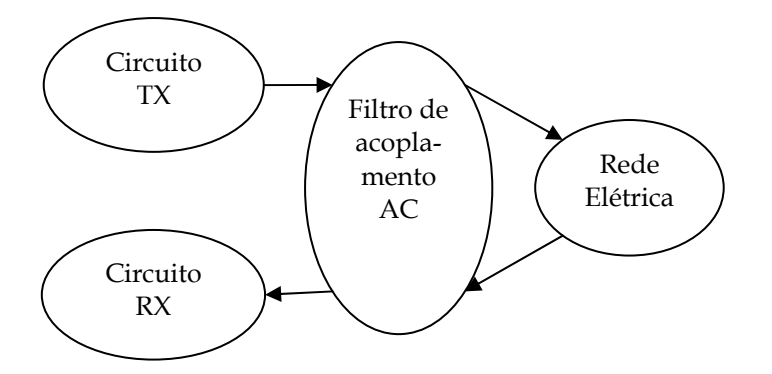

Figura 1. Diagrama do sistema.

A Figura 1 é o diagrama do sistema e representa a transmissão e recepção de dados em questão, onde o circuito de transmissão (TX) gera o sinal a ser transmitido, que através do filtro de acoplamento é sobreposto ao sinal da rede de 50-60 Hz. O mesmo filtro evita que o sinal de baixa freqüência da rede seja recebido pelo circuito de recepção (RX) o que o danificaria.

O sinal de 50-60 Hz da rede está continuamente presente na entrada, e a componente de alta freqüência que representa os dados transmitidos ou recebidos pode ou não estar presente.

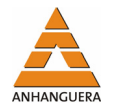

É possível inferir que um filtro passa-alta atende a essa necessidade, contudo a rede de energia possui algumas características que devem ser entendidas e mantidas sob controle (FERREIRA, 1996).

O ruído eletromagnético, o risco de choque elétrico e a variação da impedância da linha, entre outros, são exemplos dessas características que devem estar sob controle do projetista.

O acoplamento não-isolado coloca o terra do circuito e o neutro da rede elétrica no mesmo potencial elétrico, essa abordagem tem a vantagem de reduzir o custo pois dispensa transformadores, e foi implementado com sucesso em projetos onde o foco principal era o baixo custo final (RAKESH, 2006).

No entanto, essa técnica é propensa a gerar interferências na faixa de rádio freqüência devido a introdução de freqüências harmônicas na rede de energia, correlacionadas com o sinal sendo transmitido. Quanto mais harmônicas estiverem presentes, maior será o ruído introduzido na rede de energia.

Esse ruído presente na rede apresenta uma dificuldade de caracterização, pois é dependente dos vários eletrodomésticos que estão em funcionamento no momento, do tamanho da rede envolvida, entre outros fatores.

 Devido a essa variação que é fora do controle experimental, a medida de ruído não é considerada uma boa figura de mérito para se inferir a qualidade do circuito de acoplamento e a transmissão de dados. A taxa de erro na transmissão (ou BER, do inglês "*Bit Error Rate"*) é dada pela relação entre os bits transmitidos e recebidos, sendo essa uma boa estimativa da qualidade da transmissão e portanto do circuito de acoplamento obtido (ISHIHARA; MORIHIRO, 2006).

Para determinar de maneira concreta e definitiva qual acoplamento mostra-se melhor, dois filtros iguais são montados, sendo a única diferença entre eles o elemento de isolação, constituído pelo transformador de acoplamento.

### **2. PROJETO DO FILTRO NÃO-ISOLADO**

O filtro não-isolado é um filtro passa-alta tipo "T" com dois capacitores e um indutor, desenhado na Figura 2.

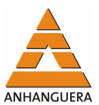

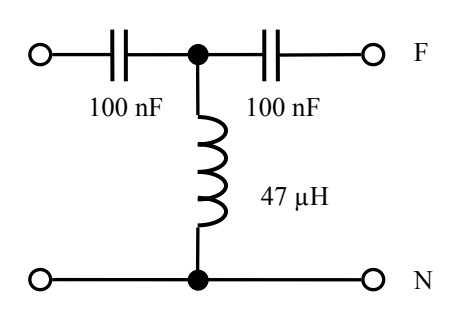

Figura 2. Filtro não isolado.

Esse filtro tem a freqüência de corte dada pela equação 1:

$$
fc = \frac{1}{2\pi\sqrt{LC}}\tag{1}
$$

Adotando uma freqüência portadora de 100 kHz, o filtro passa alta pode ter uma faixa de freqüência de corte bastante folgada em relação ao sinal da rede de 50- 60Hz e a portadora de 100 kHz.

A freqüência de corte escolhida foi 70 kHz (ganho de -3 dB), e a aplicação direta da equação 1 nos leva a usar o indutor L=47 µH e capacitor C=100 nF como indicado na figura anterior.

Todos os capacitores possuem exatamente o mesmo valor, para ressaltar a diferença de topologia e não a variação (tolerância) desses componentes. Esses valores são valores comerciais disponíveis no mercado nacional, e realimentando esses valores na equação 1 temos uma freqüência de corte teórica calculada em 73,4 kHz.

Assim, é esperada uma baixa impedância na freqüência da portadora de 100kHz e uma impedância relativamente alta na freqüência da rede de energia em 50- 60Hz.

A impedância é dada pelo módulo da impedância complexa Z presente no dipolo de entrada do filtro, ou seja, o número real representando a impedância do filtro numa dada freqüência é definida pela equação 2:

$$
|Z| = \sqrt[2]{X_{capacitor}^2 + X_{indutor}^2}
$$
 (2)

Onde a impedância do capacitor puro  $(X_{capacitor})$  e indutor puro  $(X_{indutor})$  podem ser calculados pelas equações 3 e 4, respectivamente:

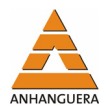

$$
X_C = \frac{1}{2\pi f C} \tag{3}
$$

$$
X_L = 2\pi f L \tag{4}
$$

Assim, com uma freqüência de portadora de 100 kHz há uma impedância característica de apenas 25,8 Ω. Com a freqüência da rede definida em 60 Hz existe uma impedância característica de 26,5 kΩ o que representa um acréscimo em torno de 1000 vezes na impedância obtida com a freqüência da portadora, mostrando que o acoplamento escolhido deve apresentar um comportamento bastante satisfatório na montagem experimental. De fato esse resultado é comprovado com os valores medidos que, considerando a variação de 20% de tolerância dos capacitores, fica dentro do esperado pelos cálculos teóricos acima.

### **3. PROJETO DO FILTRO ISOLADO**

O acoplamento isolado é composto de um filtro com transformador para prover isolamento entre o circuito transmissor e receptor da rede elétrica. O isolamento pode ser feito também usando acoplamento óptico, mas isso torna necessário tensões de alimentação separadas, o que eleva desnecessariamente o custo final. O transformador possui uma relação de 1:1 e dessa forma não amplifica nem atenua o sinal.

Note que a indutância do transformador é combinada com a indutância do filtro T para prover uma redução em altas freqüências, reduzindo assim as harmônicas presentes na rede de energia durante as transferências de dados. A Figura 3 mostra o filtro isolado.

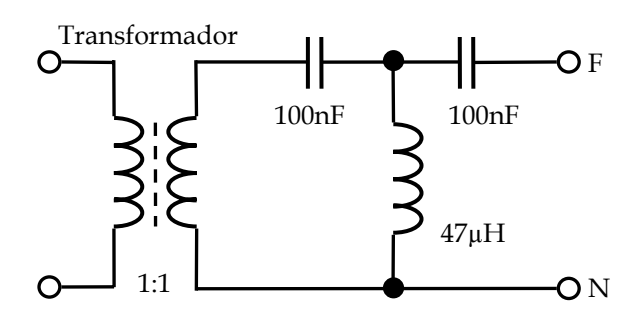

Figura 3. Filtro Isolado.

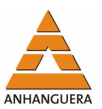

O transformador permite que o terra do circuito e o neutro da rede elétrica permaneçam em potenciais diferentes, facilitando o projeto do circuito de transmissão por evitar variações de modo comum, além de ser importante por razões de segurança evitando o choque elétrico, sendo necessário para atender a maioria das normas técnicas de segurança.

Para um transformador de linha de energia típico, a tensão de isolamento fica na faixa de 4000 V e o núcleo de ferrite garante operação até próximo de 400 kHz fornecendo uma boa margem de segurança ao projeto. A especificação do fabricante fornece os seguintes dados (MYRRA, 2007):

- Indutância efetiva: 44 µH
- Indutância série: 2 mH
- Resistência série: 0,6 Ω

A medida do transformador permite extrair as características dinâmicas do mesmo, ou seja, dessa forma obtém-se sua variação da impedância complexa com a freqüência. Os resultados práticos estão colocados na Figura 4.

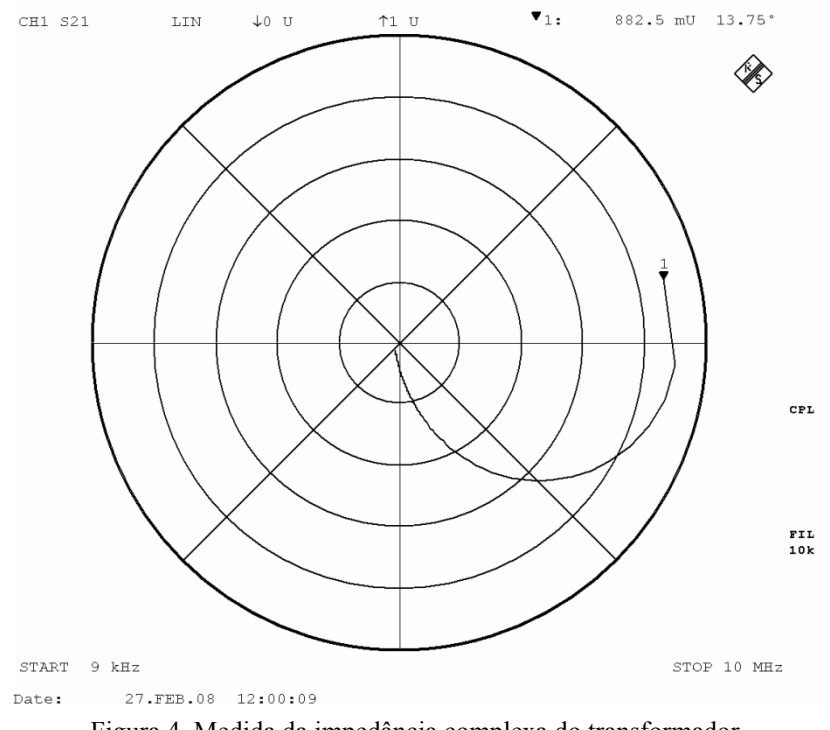

Figura 4. Medida da impedância complexa do transformador.

Com esses parâmetros, pode-se projetar e construir um filtro passa-alta simples com a topologia "T" usada também no filtro não-isolado, utilizando da indutância do transformador para adicionar mais um elemento no circuito e reduzir as emissões

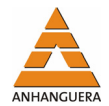

eletromagnéticas e o ruído, agregando mais valor ao circuito para justificar o custo extra que representa o transformador de isolamento.

# **4. SIMULAÇÃO E TAXA DE ERRO**

A simulação elétrica foi feita através do *software* de simulação P-SPICE em uma temperatura constante de 27° C. Para o filtro não isolado, o resultado está na Figura 5 a seguir:

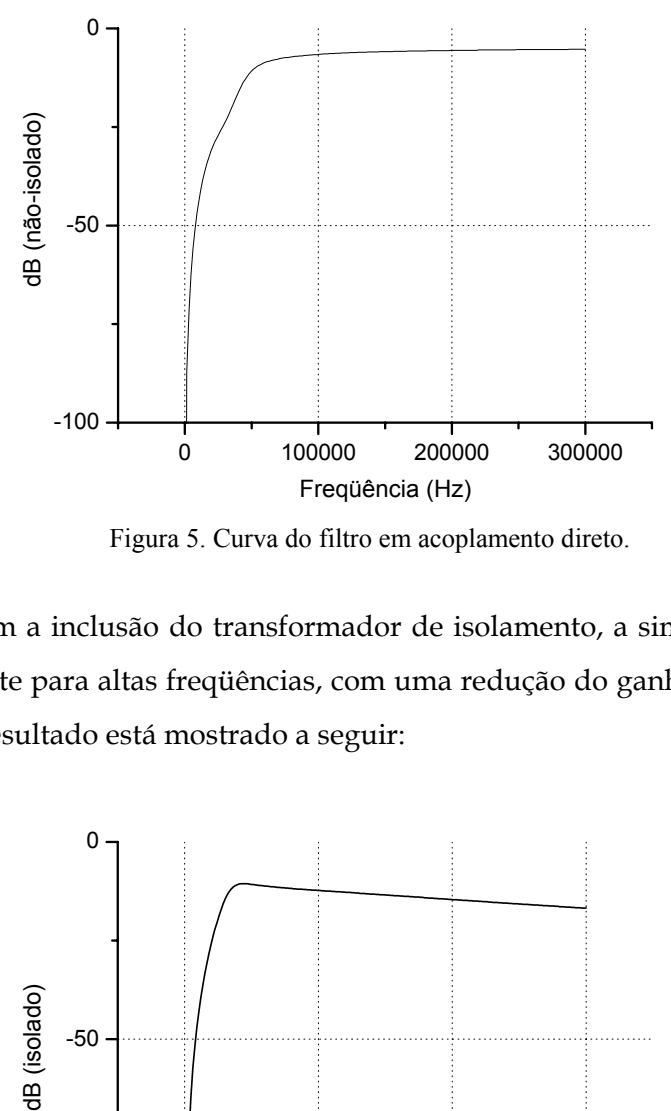

Figura 5. Curva do filtro em acoplamento direto.

Com a inclusão do transformador de isolamento, a simulação mostra a redução que existe para altas freqüências, com uma redução do ganho em harmônicas mais altas, cujo resultado está mostrado a seguir:

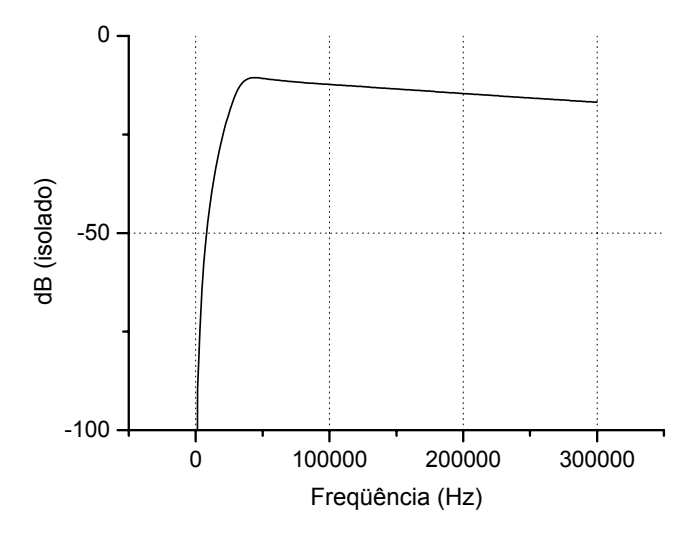

Figura 6. Curva do filtro em acoplamento isolado.

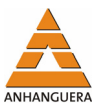

Pode-se verificar nos resultados anteriores que tanto o acoplamento isolado quanto o acoplamento direto são efetivos para transmissão de dados pela rede de energia elétrica, pois os dois filtros atendem as especificações de atenuação em baixas freqüências. A redução do ganho em altas freqüências do filtro isolado é bem-vinda pois ajuda a reduzir a interferência na rede elétrica sem comprometer a transmissão.

Sem esse tipo de comportamento, poderia ser necessário até mesmo incluir filtragens específicas para ruído na rede elétrica de modo a atender as normas vigentes.

Com isso, a expectativa é que o experimento prático confirme os resultados previstos em simulação, onde a melhor curva obtida com o filtro isolado seja refletida em uma menor taxa de erro na transmissão de dados.

A taxa de erro na transmissão (BER) é uma figura de mérito bastante usada para se inferir a qualidade da transmissão de dados seriais, e é definida através da equação 5:

$$
BER = \frac{Erros na transmissão}{Total de bits transmitidos} \tag{5}
$$

A taxa de erro também pode ser definida em termos de probabilidade de erro (POE), conforme a equação 6, onde *errf* é a função do erro, *Eb* é a energia presente em um bit e *No* é a densidade de ruído espectral na largura de 1 Hz centralizado na banda de transmissão do sinal.

$$
POE = \frac{1}{2} (1 - errf) \sqrt{\frac{Eb}{No}}
$$
 (6)

É possível notar que existe a proporção *Eb/No*, que é uma relação sinal-ruído e consiste em uma forma indireta de medir a taxa de erro quando o tempo disponível para a medida for muito pequeno. Para o presente trabalho, é esperada uma seqüência completa de transmissão, e será usado o método direto e mais imediato, dado pela equação 5 (SMITHSON, 2006).

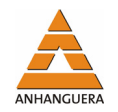

## **5. MEDIDAS E RESULTADOS PRÁTICOS**

Os filtros foram montados em placas de circuito impresso padronizadas, as curvas de resposta dos filtros medidas em um analisador de redes vetorial de baixa freqüência ou *"vector network analyser"* e os resultados sobrepostos para uma comparação direta.

Os resultados para o acoplamento capacitivo direto apresentaram uma envoltória plana nas altas freqüências, um resultado que combina perfeitamente com a simulação obtida. Note que embora esse resultado seja suficiente para obter a transmissão de dados, não é um resultado otimizado.

Os resultados para o acoplamento isolado com transformador mostram uma atenuação um pouco maior do que a obtida em simulação para altas freqüências, pois o transformador real possui o núcleo em ferrite que atenua o sinal acima de 400 kHz diferente do modelo de simulação onde esse comportamento não acontece.

É possível verificar na Figura 6 o acoplamento direto capacitivo dado na Curva 1 e o acoplamento isolado com transformador dado na curva 2. Os dois gráficos estão na mesma escala para permitir a comparação direta. Existe uma atenuação de aproximadamente 20 dB na freqüência de 1 MHz.

Assim com o acoplamento isolado obtém-se ao mesmo tempo a transmissão do sinal, atenuação de altas freqüências e o isolamento da rede elétrica.

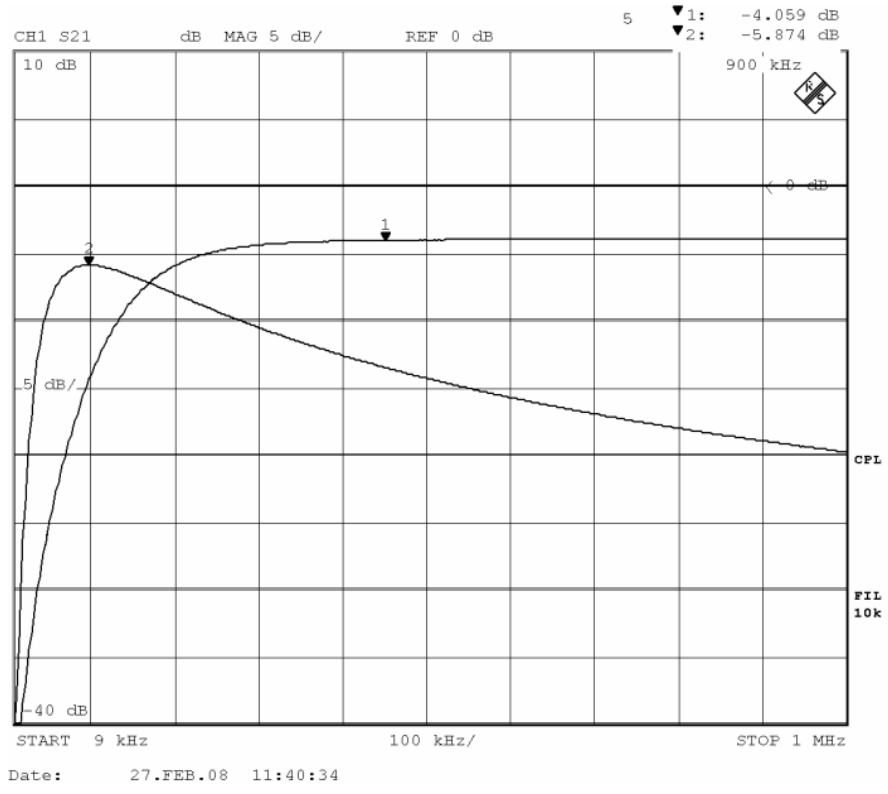

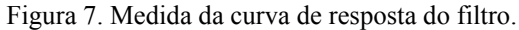

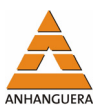

O próximo passo é transmitir uma seqüência de dados pela rede elétrica usando os dois filtros, para medir a taxa de erro na transmissão e assim verificar o comportamento dinâmico do circuito em um caso real.

Além da comparação direta dos sinais transmitidos e recebidos neste trabalho, outras formas podem ser usadas para observar a taxa de erro, usando o chamado *"eye pattern"* e também estimativa de *"jitter"*, no entanto esses métodos mostram-se mais úteis em altas freqüências onde o tempo de teste para uma medida direta estende-se em demasia (HONG, 2006).

A medida de taxa de erro foi, portanto, feita por comparação direta dos dados, usando para isso um gerador de padrão aleatório de bits e um equipamento específico para análise de dados da empresa *"Agilent"* (antiga HP) chamado *"Frequency and time interval analyzer"* para comparação e totalização dos resultados obtidos.

Cada intervalo de amostragem é definido para conter 500.000 bits, e para cada intervalo de amostragem os erros (caso existam) foram totalizados. Uma seqüência de 10 intervalos define um pacote de 5 Mega bits, e tanto o resultado no domínio do tempo quanto a totalização em histogramas podem ser visualizados com o analisador HP5371A referido acima (AGILENT, 1994).

Medidas repetitivas foram feitas, até ser obtido um resultado representativo do caso típico e então calculou-se a taxa de erro das amostras selecionadas.

Cada sessão de medida, portanto tem três passos principais:

- Aquisição numérica de dados (Figura 8);
- Análise no domínio do tempo (Figura 9);
- Análise por histogramas (Figura 10).

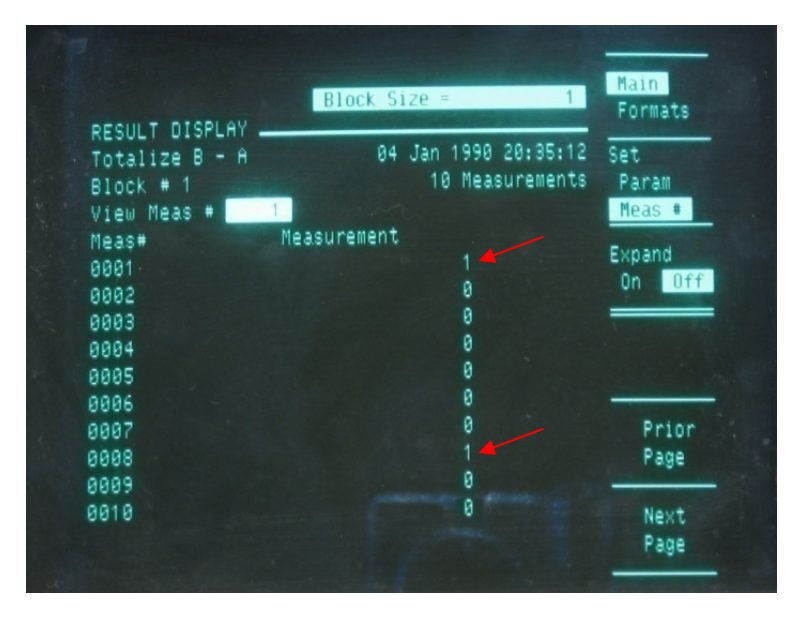

Figura 8. Captura de dados e totalização dos erros.

Note na fotografia da Figura 8 a totalização de 10 pacotes com os erros medidos em cada um deles totalizando neste caso 2 erros.

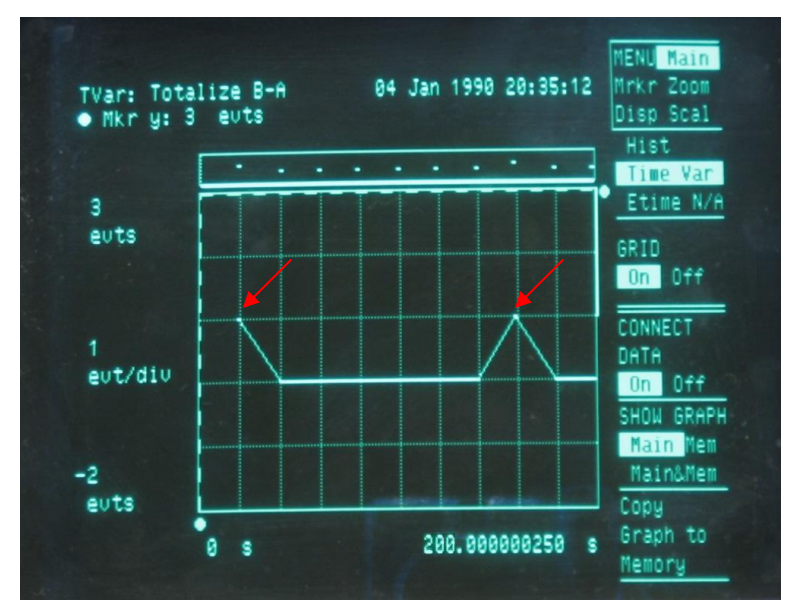

Figura 9. Eventos de erro no domínio do tempo.

A totalização de erros pode também ser desenhada em um gráfico feito no domínio do tempo. Note o tempo de aquisição relativamente alto (200 segundos) necessário para transmitir o total de 5 Mega bits para uma amostra.

Embora esse tempo relativamente longo seja uma desvantagem para a produção em larga escala, o cálculo direto da taxa de erro mostra-se conveniente para estudo de protótipos e fornece uma grande precisão pois é necessário inferir nenhum valor, a taxa de erro é calculada diretamente com precisão.

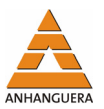

Na Figura 10 uma série maior de eventos foi totalizada em um histograma para garantir que um resultado obtido seja representativo dentro uma amostra maior, determinando assim o chamado "caso típico".

O centro do histograma neste caso representa transmissão sem erros (zero bits errados), e o desvio para direita e esquerda representa erros em bits "1" e bits "0", respectivamente.

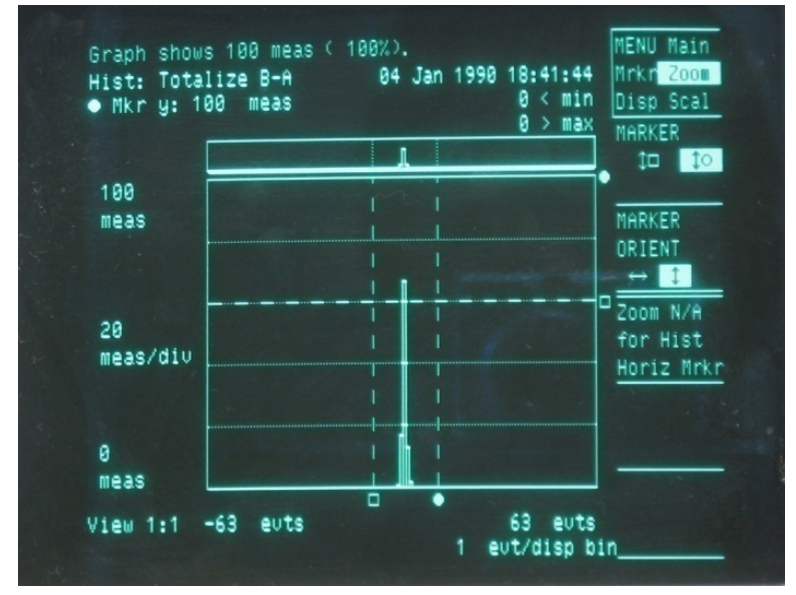

Figura 10. Análise de Histograma.

Desta forma, notamos claramente que não existe onde a taxa de erro apresentou crescimento explosivo, sendo os valores de um ou dois erros de bits nesse caso representativos de um caso típico dentro de uma amostragem definida como 100 medidas de 5 Mega bits, totalizadas cada uma em 10 pacotes individuais.

Finalmente, diversas sessões completas de medidas foram totalizadas e os resultados finais desenhados no gráfico exibido abaixo na Figura 11, colocados lado a lado para verificar-se o comportamento dos dois tipos de acoplamentos.

O gráfico da Figura 11 portanto, mostra duas sessões de medidas para o acoplamento isolado e duas sessões de medidas para o acoplamento direto.

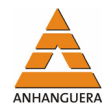

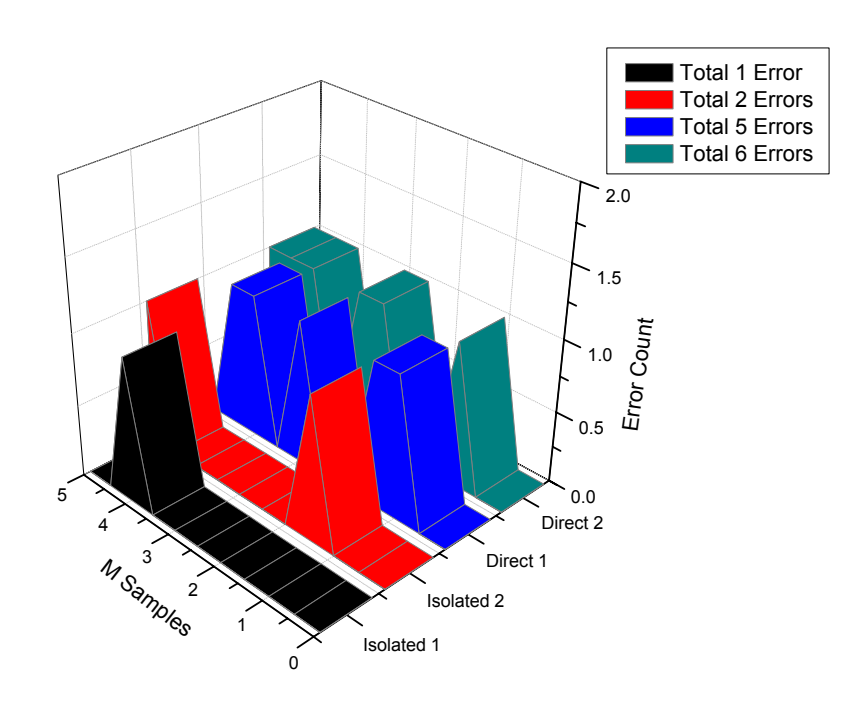

Figura 11. Taxas de erro obtidas.

De posse do total de dados transmitidos e da contagem de erros, foi feito o cálculo da taxa de erro usando a equação 5 vista anteriormente. Notamos uma taxa de erro maior nas duas sessões de medidas feitas com acoplamento direto.

Os resultados numéricos representativos de várias sessões de medidas são apresentados na Tabela 1, com a conclusão do presente trabalho.

| Seqüência | <b>Contagem de</b><br>erro | <b>Bits enviados</b> | <b>Valor BER</b><br>calculado |
|-----------|----------------------------|----------------------|-------------------------------|
| Isolado 1 | 1 bit                      | 5 M bit              | $2 \; 10^{-7}$                |
| Isolado 2 | 2 bits                     | 5 M bit              | $4.10^{-7}$                   |
| Direto 1  | 5 bits                     | 5 M bit              | $1.0 10^{-6}$                 |
| Direto 2  | 6 bits                     | 5 M bit              | $1.2 \, 10^{-6}$              |

Tabela 1. Cálculo da taxa de erro.

### **6. CONCLUSÃO**

Tanto o filtro acoplado diretamente quanto o filtro isolado com transformador são capazes de transmitir dados pela rede de energia.

Contudo, o acoplamento isolado com transformador apresenta vantagens significativas em relação ao acoplamento capacitivo direto.

Vê-se na Figura 12 que o acoplamento direto, embora consiga transmitir o sinal, possui um forma de onda desbalanceada. A capacitância do filtro precisa ser car-

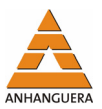

regada e descarregada pelo circuito transmissor, o que causa uma distorção na forma de onda, mostrada na Figura 12.

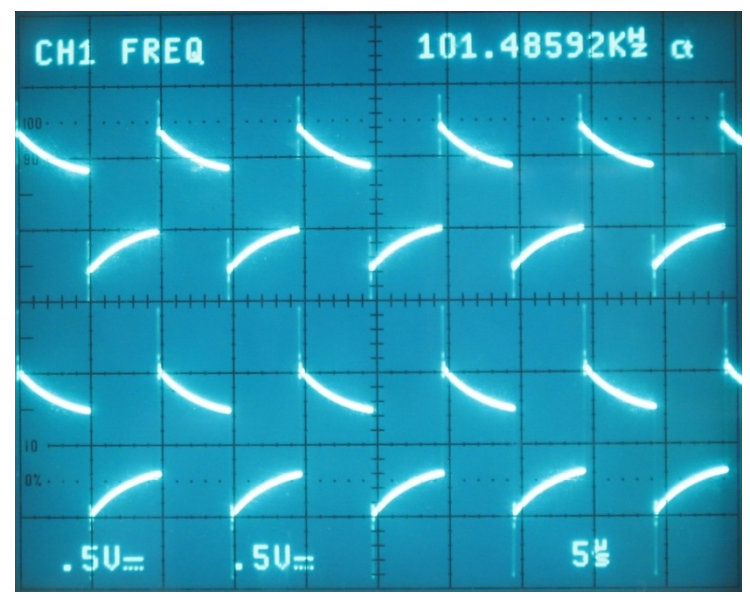

Figura 12. Forma de onda no tempo para o filtro de acoplamento direto.

Com o acoplamento isolado temos um resultado melhor, com taxa de erros inferiores ao acoplamento direto em mesmas condições. A forma de onda no tempo se mostra balanceada, sem a característica exponencial vista na Figura 12. Essa característica desejável que se torna possível ao incluir o transformador, que isola o circuito transmissor da carga capacitiva do filtro e da rede elétrica, com isso temos uma forma de onda significativamente melhor em uma mesma freqüência de trabalho, vista na Figura 13.

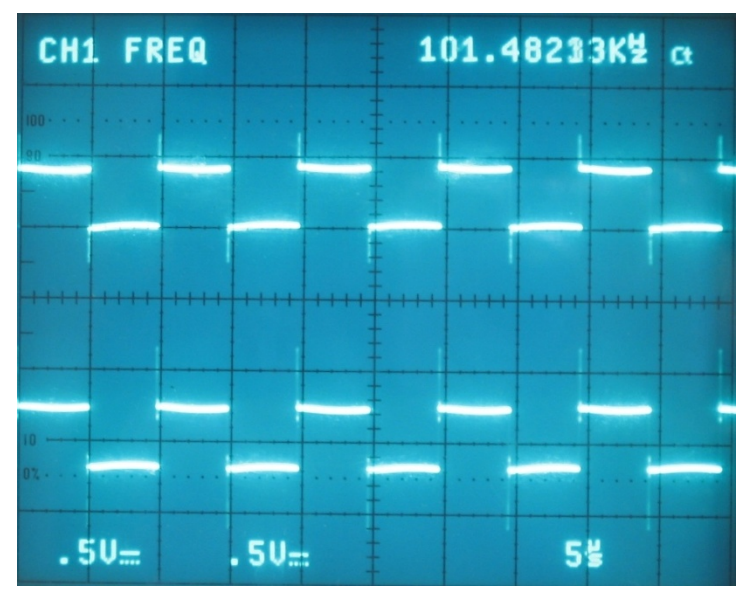

Figura 13. Forma de onda no tempo para o filtro de acoplamento isolado.

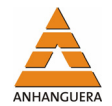

A segurança proporcionada ao usuário é maior devido ao isolamento do terra do circuito e o neutro da rede elétrica. A taxa de erro fica menor e, portanto, é possível obter maior qualidade na transmissão dos dados

Reduziu-se a emissão em harmônicas de alta freqüência devido a atenuação presente na curva de resposta do filtro quando incluímos a indutância do transformador: Diversas normas de emissão eletromagnética e de segurança determinam que exista isolamento da rede elétrica, o que é uma observação importante se desejarmos considerar a viabilidade econômica da transmissão de dados pela rede de energia.

Logo, temos elementos suficientes para concluir com segurança que o custo adicional de um transformador de isolamento justifica-se e devemos preferir o acoplamento isolado com transformador em relação ao acoplamento direto para transmissão de dados na rede de energia elétrica.

## **REFERÊNCIAS**

AGILENT, Inc. **HP 5371A** – frequency and time interval analyzer*.* Operating Manual. 1. ed. 1994, p.16-1, 16-45.

BILAL, Osama et al. Design of broadband coupling circuits for power line communication*.* **IEEE International Symposium on Power Line Communications (ISPLC)**. v. 1, 2004.

FERREIRA, H. C. et al. Power line communications: an overview*.* **IEEE 4th AFRICON**. v. 2, 1996, p. 558-563.

HONG, Dongwoo et al. Bit Error Rate estimation for high speed serial links*.* **IEEE Transaction on Circuits and Systems I** – Fundamental Theory and Applications. v. 53, I. 12, 2006, p. 2616- 2627.

ISHIHARA, Masahiro; MORIHIRO, Yoshiteru. The Correlation between Radiated Emissions and Power Line Network Components on Indoor Power Line Communications*.* **IEEE International Symposium on Power Line Communications and its Applications**. v. 1, 2006, p.314-418.

ISHIHARA, Masahiro; UMEHARA, Daisuke. Impedance analysis of overhead medium voltage power lines for broadband PLC*.* **IEEE International Symposium on Electromagnetic Compatibility**. v. 1, 2006, p. 196-198.

MYRRA, Inc. **Transformers Catalog** – Power line communication Transformers, Part Number M74710, 2007. p. 4-1, 4-3.

RAKESH et al. Economic and Simple Power Line Modem Design for the Utility Application in Micro-Hydro Power System of Nepal*.* 2006. **IEEE International Symposium on Power Line Communications and its Applications**. v. 1, 2006, p. 44-49.

SMITHSON, Geoff. BER Measurement in MSPP. **Electronics for You Magazine**, I. 68, set. 2006, p. 112-116.